фио: Смирнов Сергей Николаевич<br>Полушает : ppus payropa МИНИСТЕРСТВО Науки и высшего образования Российской Федерации далмность: врив ремера<br>Дата подписания: 18.09.2023 15:15:28 $\Phi$ ГБОУ ВО «Тверской государственный университет» Документ подписан простой электронной подписью Информация о владельце: Должность: врио ректора Уникальный программный ключ: 69e375c64f7e975d4e8830e7b4fcc2ad1bf35f08

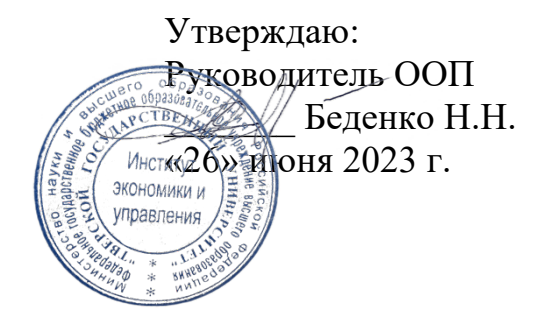

# Рабочая программа дисциплины (с аннотацией)

Менеджмент в информационно-коммуникационной среде

Направление подготовки 38.04.02 Менеджмент

# Направленность (профиль) Стратегическое и корпоративное управление

Для студентов 2 курса очной формы обучения

Составитель: Головнина О.А., к.т.н., доцент

## **I. Аннотация**

#### **1. Цель и задачи дисциплины (или модуля)**

Целью освоения дисциплины является:развитиеу обучающихся навыков системного подхода при внедрении и использовании информационнокоммуникационных технологий и программно-аппаратных средств в современных организациях.

Задачами освоения дисциплины являются:

- ознакомление с современными практиками использования информационно-коммуникационных технологий в сфере менеджмента;

- формированиепредставления о принципах использования информационно-коммуникационных технологий и программно-аппаратных средств применительно к различным уровням менеджмента современной организации;

-развитие навыков формализации процессов, связанных с управлением современной организации, реализуемых с применением современных информационно-коммуникационных технологий;

-обучение навыкам командной работы при внедрении информационнокоммуникационных технологий в сфере менеджмента;

#### **2. Место дисциплины (или модуля) в структуре ООП**

Дисциплина «Менеджмент в информационно-коммуникационной среде» относится к обязательной части учебного плана по направлению подготовки 38.04.02 Менеджмент направленность «Стратегическое и корпоративное управление» в рамках формирования модуля«Модуль 4. Консультант. Консультационный тип задач».

В содержательно-методическом плане данная дисциплина связана с дисциплинами: Управление проектами в профессиональной деятельности, Командообразование, Экономико-математическое моделирование социальноэкономических процессов, Цифровые инновации в менеджменте, Современные облачные технологии.

## **3. Объем дисциплины:** 6 зачетных единицы, 216 академических часа, **в том числе для очной формы обучения:**

**контактная аудиторная работа:** лекции 13 часов, практические занятия 26 часов,

**самостоятельная работа:** 177 часов.

# 4. Планируемые результаты обучения по дисциплине, соотнесенные с

#### планируемыми результатами освоения образовательной программы

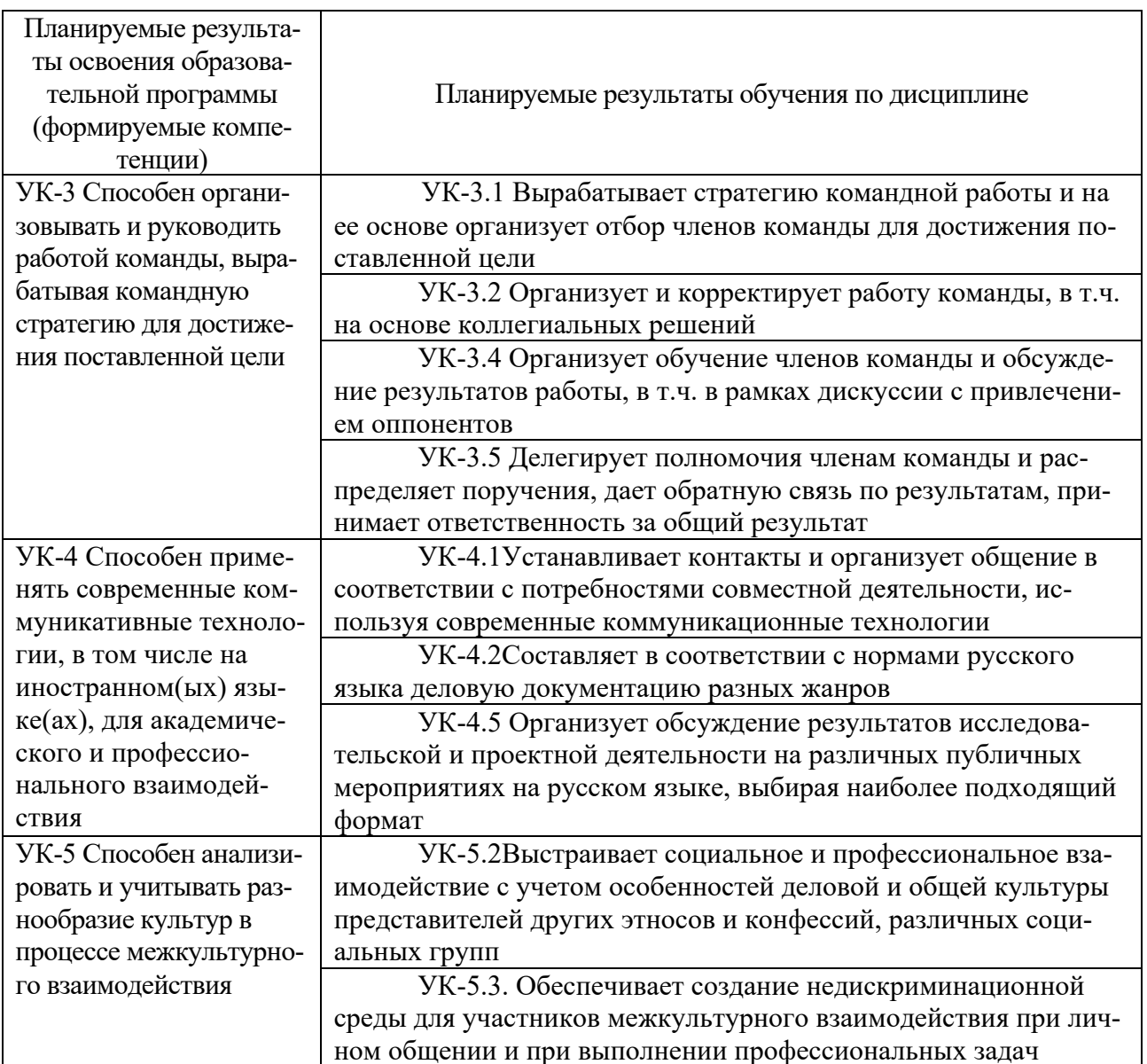

# 5. Форма промежуточной аттестации и семестр прохождения:

• по очной форме обучения - экзамен по модулю 4. «Модуль 4. Консультант. Консультационный тип задач»., 4 семестр;

## 6. Язык преподавания русский.

# **II. Содержание дисциплины, структурированное по темам (разделам) с указанием отведенного на них количества академических часов и видов учебных занятий**

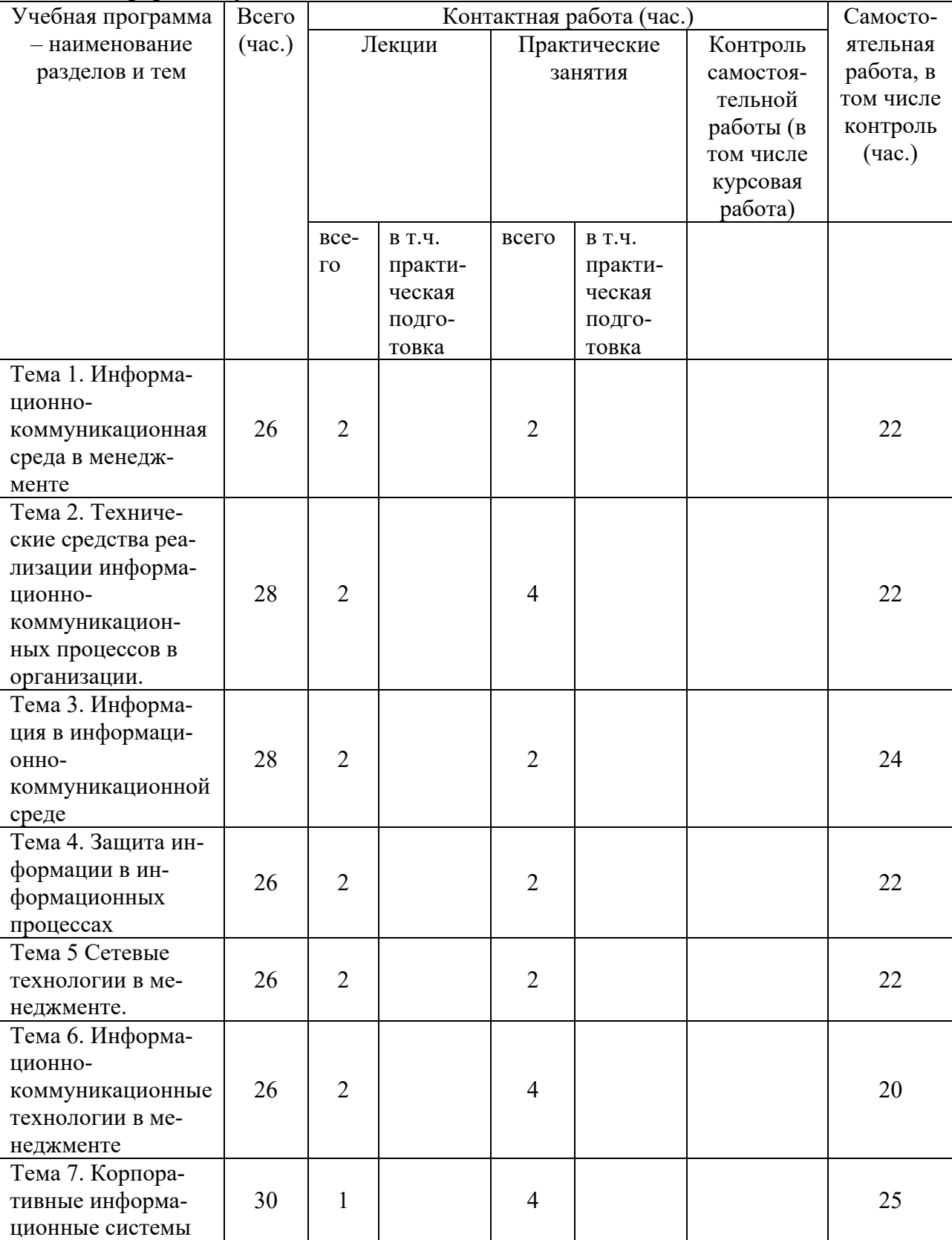

Для очной формы обучения

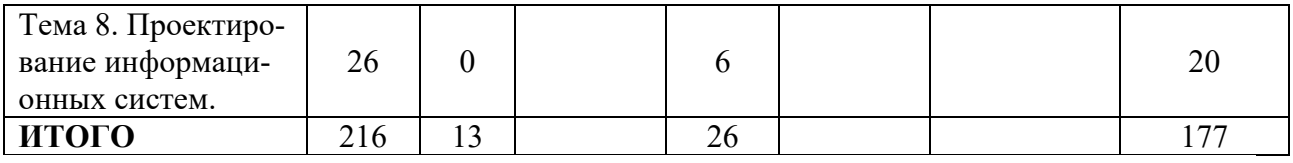

# **III. Образовательные технологии**

Для реализации ООП и повышения качества образования, мотивационной сотавляющей обучающихся в образовательном процессе используются современные образовательные технологии.

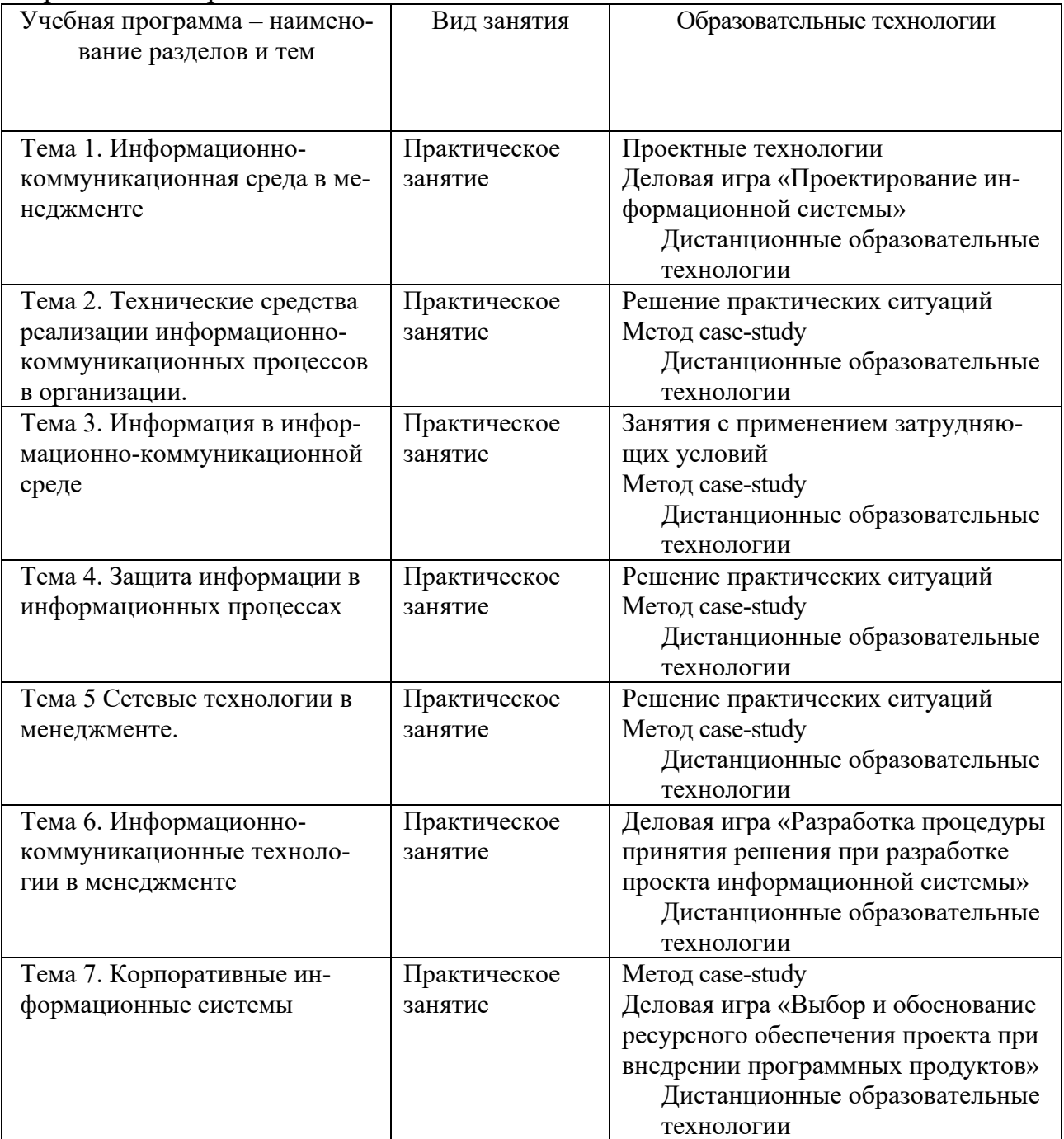

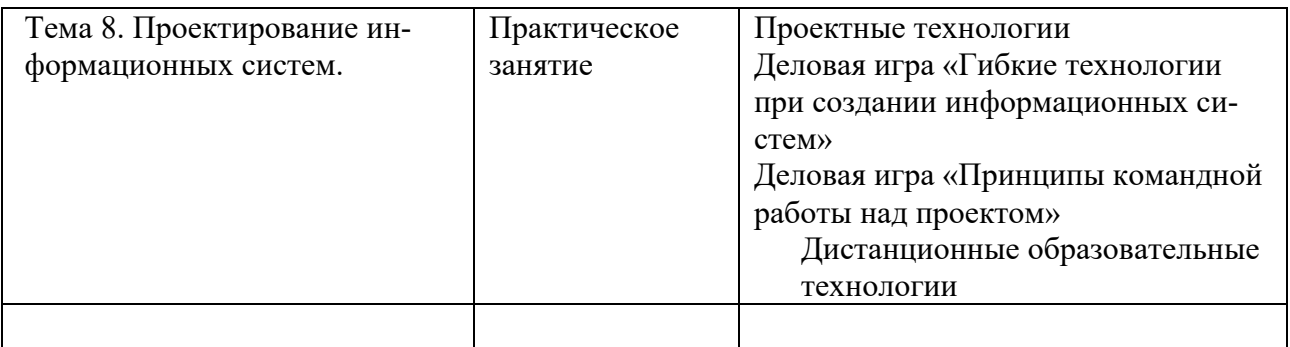

Все виды занятий могут осуществляться в очном формате в аудиториях, лабораториях и других помещениях, в режиме электронного обучения, а также с применением дистанционных образовательных технологий.

Под электронным обучением понимается организация образовательной деятельности с применением информации, содержащейся в базах данных, и обеспечивающих ее обработку информационных технологий, технических средств, информационно-телекоммуникационных сетей, направленных на организацию и повышение качества взаимодействия обучающихся и преподавателей.

Под дистанционными понимаются образовательные технологии, реализуемые в основном с применением информационно-телекоммуникационных сетей при опосредованном (на расстоянии) взаимодействии обучающихся и преподавателей.

В режиме электронного обучения и в случае применения дистанционных образовательных технологий обучающимся предоставляется доступ к электронной информационно-образовательной среде ТвГУ независимо от места их нахождения.

# **IV. Оценочные материалы для проведения текущей и промежуточной аттестации**

# *Оценочные материалы для проведения текущей аттестации*

В связи с тем, что оценочные материалы должны обеспечивать возможность объективной оценки уровня сформированности компетенций, в рамках текущей аттестации включены: тематика электронных презентаций, проектные технологии, типовые кейсы, деловые игрыи др.

## *Тематика электронных презентаций:*

1. Формирование информационно-коммуникационной среды в современном обществе.

2. Единые государственные информационные системы в управлении социально-экономическими процессами(отрасль по выбору).

3. Основные направления применения информационных технологий в менеджменте организации.

 $\overline{4}$ Технические информационносредства реализации коммуникационных процессов в организации.

 $5<sub>1</sub>$ Защита информации в информационных процессах организации.

6. Стратегии коммуникационного менеджмента в современных информационно-коммуникационных средах.

7. Классификация и эволюция информационных систем в менеджменте организации.

Применение информационных систем в командных коммуника-8. циях и в коммуникациях с клиентами.

9. Гибкие подходы при создании программного обеспечения информационных систем.

Управление проектированием информационных систем в ме-10. нелжменте.

# Шкала оценки презентаций:

Тема раскрыта с опорой на соответствующие понятия и теоретические положения, презентация полностью соответствует требованиям - отлично.

Терминологический аппарат частично связан с раскрываемой темой, имеются недостатки в составлении и оформлении презентации - хоро-IIIO.

Терминологический аппарат непосредственно слабо связан с раскрываемой темой, имеются недостатки в составлении и оформлении презентации - удовлетворительно.

Допущены фактические и логические ошибки, свидетельствующие о непонимании темы, имеются существенные недостатки в составлении и оформлении презентации - неудовлетворительно.

# Задания в рамках применения проектных технологий Задание 1.

Сформировать проблемное поле в сфере управления организациейв системе здравоохранения на основе идентификации и применения современных информационных технологий. Представить проектные мероприятия по решению выявленных проблем с применением информационных технологий и программных продуктов.

Дать оценку роли команд при рассмотрении проблем:

-создания и реализацияпроекта информатизации в менеджменте;

- защиты информации в информационной системе;

- эффективности внедрения информационной системы

# Шкала оценки заданий по использованию проектных технологий:

Результаты задания полностью соответствует условиям задания и проектной деятельности - отлично.

• Результаты задания в целом соответствуют условиям задания, но отдельные аспекты не обоснованы с позиций проектной деятельности – хорошо.

• Результаты задания частично соответствуют условиям задания или проектной деятельности – удовлетворительно.

• Результаты задания не соответствуют условиям задания или не соответствуют проектной деятельности – неудовлетворительно.

#### *Типовые кейсы*

## Кейс 1

Используя знания о современных (гибких) подходах при создании информационных систем подготовить модель основных бизнес-процессов, подлежащих информатизации, план обсуждения проекта информатизации в команде, дорожную карту реализации проекта информатизации. Оценить риски реализации проекта информатизации. Срок реализации проекта 9 месяцев, Бюджет проекта 12 млн. руб. Число автоматизированных рабочих мест в системе внутри организации 40. Структура и вид деятельности организации по выбору обучающихся.

#### *Шкала оценки выполнения кейсов:*

• Ответ полностью соответствует условиям задания и обоснован – отлично.

• Ответ в целом соответствует условиям задания, но отдельные аспекты на обоснованы или не выполнены отдельные расчеты – хорошо.

- Ответ частично соответствует условиям задания удовлетворительно.
- Ответ не соответствует условиям задания неудовлетворительно.

#### Деловая игра

Разработка стратегии командной работы над проектом информатизации, мониторинг и оценка личной эффективности участников команды

Цель игры: выработать у обучающихсянавыки формирования команды проекта информатизации, организации мониторинга личной эффективности лидера и членов команды при реализации проекта.

Теоретическая база:используя основы менеджмента человеческих ресурсов,классические методы организации работы персонала в команде, теориюкомандообразования, мониторинг личной эффективности участников команды, сформировать авторский научно-практический подход к разработке стратегии командной работы над проектом информатизации в менеджменте.

Данная деловая игра направлена на формирование у обучающихся навыков выстраивания логически обоснованной последовательности действий членов команды при работе над проектом информатизации, мониторинга личной эффективности лидера и членов команды, оценки достижения результатов проекта.

Методические указания.

1. Сформировать команду для работы над проектом.Распределяются роли в команде (между обучающимися) в соответствии с технологией создания команд.

2. Определить бизнес-процессы, подлежащие информатизации и построить модель. Один из обучающихся представляет интересы заказчика и представляет модель бизнес- процесса.

3. Определить основные этапы проекта информатизации, включая приобретение аппаратных средств.

4. Разработать график проекта информатизации и его визуализацию при помощи диаграммы Ганта.

5. Подготовить программу переговоров и провести переговоры по вопросу реализации проекта информатизации.Лидер команды докладывает основную концепцию проекта на переговорах с заказчиком.

6. Провести мониторинг личной эффективности лидера и членов команды.

Дается оценка личной эффективности работы каждого члена команды.

Типовые ситуационные задания:

• Дефицит финансирования в организации.

• Выход за регламент времени при работе над проектом информатизации;

- Низкая эффективность работы одного из членов команды;
- Проблемы взаимодействия с Заказчиком.

# *Шкала оценки участия в деловой игре:*

• Действия участника и полученный результат полностью соответствует условиям деловой игры – отлично.

• Действия участника и полученный результат в целом соответствует условиям деловой игры, но имеются отдельные несоответствия – хорошо.

• Действия участника и полученный результат в большей части соответствует условиям деловой игры – удовлетворительно.

• Действия участника и полученный результат полностью не соответствует условиям деловой игры – неудовлетворительно.

# **V. Учебно-методическое и информационное обеспечение дисциплины**

1) Рекомендуемая литература

а) Основная литература:

1. Балдин, К.В. Информационные системы в экономике : учебник / К.В. Балдин, В.Б. Уткин. – 8-е изд., стер. – Москва : Дашков и К°, 2019. – 395 с. : ил. – Режим доступа: по подписке. – URL: https://biblioclub.ru/index.php?page=book&id=112225 (дата обращения: 17.11.2020). – Библиогр. в кн. – ISBN 978-5-394-03244-8. – Текст : электронный.

б) дополнительная литература:

2. Информационные технологии в менеджменте: базовый блок : [16+] / сост. А.В. Мухачева, О.И. Лузгарева, Т.А. Кузнецова ; Кемеровский государственный университет. – Кемерово : Кемеровский государственный университет, 2019. – 226 с. : ил. – Режим доступа: по подписке. – URL: https://biblioclub.ru/index.php?page=book&id=600380 (дата обращения: 17.11.2020). – Библиогр. в кн. – ISBN 978-5-8353-2432-3. – Текст : электронный.

3. Информационные технологии в менеджменте: профессиональный блок : [16+] / сост. А.В. Мухачева, О.И. Лузгарева, И.В. Донова ; Кемеровский государственный университет. – Кемерово : Кемеровский государственный университет, 2019. – 218 с. : ил., схем., табл. – Режим доступа: по подписке. – URL: https://biblioclub.ru/index.php?page=book&id=573541 (дата обращения: 17.11.2020). – Библиогр. в кн. – ISBN 978-5-8353-2343-2. – Текст : электронный.

4. Одинцов, Б. Е. Современные информационные технологии в управ-лении экономической деятельностью (теория и практика) : учебное пособие / Б.Е. Одинцов, А.Н. Романов, С.М. Догучаева. — Москва : Вузовский учебник : ИНФРА-М, 2020. — 373 с. - ISBN 978-5-9558-0517-7. - Текст : электронный. - URL: https://znanium.com/catalog/product/1047195 (дата обращения: 17.11.2020). – Режим доступа: по подписке.

2) Программное обеспечение

а) Лицензионное программное обеспечение

| Список ПО:                          | Условия предоставления                    |
|-------------------------------------|-------------------------------------------|
| Adobe Reader XI (11.0.13) - Russian | Бесплатно                                 |
| Google Chrome                       | Бесплатно                                 |
| Kaspersky Endpoint Security 10 для  | Акт на передачу прав №969 18.10.2018 г.   |
| Windows                             |                                           |
| Microsoft officeprofessional 2016   | Акт приема передачи №689 от 05.07.2019 г. |
| OpenOffice 4.1.1                    | Бесплатно                                 |
| Qt 5.6.0                            | Бесплатно                                 |
| WinDjView 2.0.2                     | Бесплатно                                 |
| <b>HKTC 1.21</b>                    | Бесплатно                                 |
| Microsoft Windows 10 Enterprise     | Акт приема передачи №689 от 05.07.2019 г. |

Студенческий пер., д. 12, корпус «Б», аудитория 338

Студенческий пер., д. 12, корпус «Б», аудитория 245

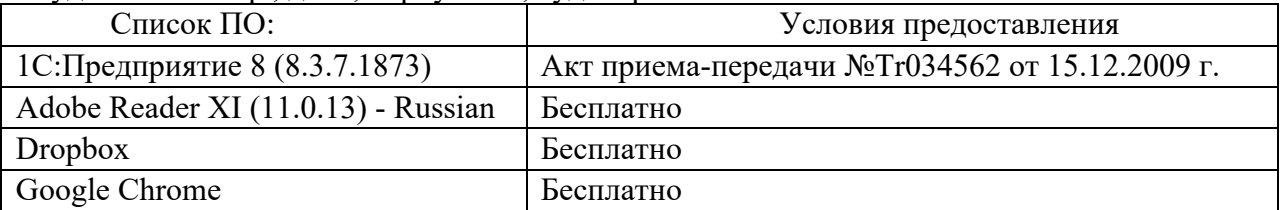

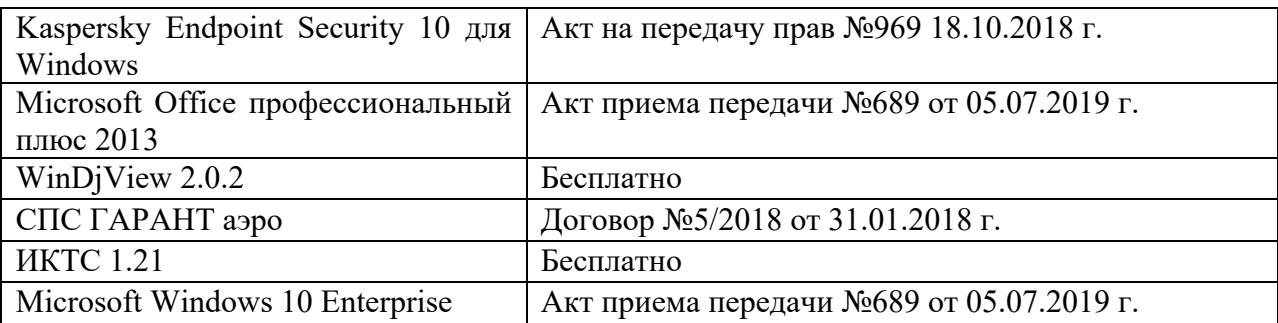

## 2-ая Грибоедова, д.22, корпус 7, аудитории 105, 106

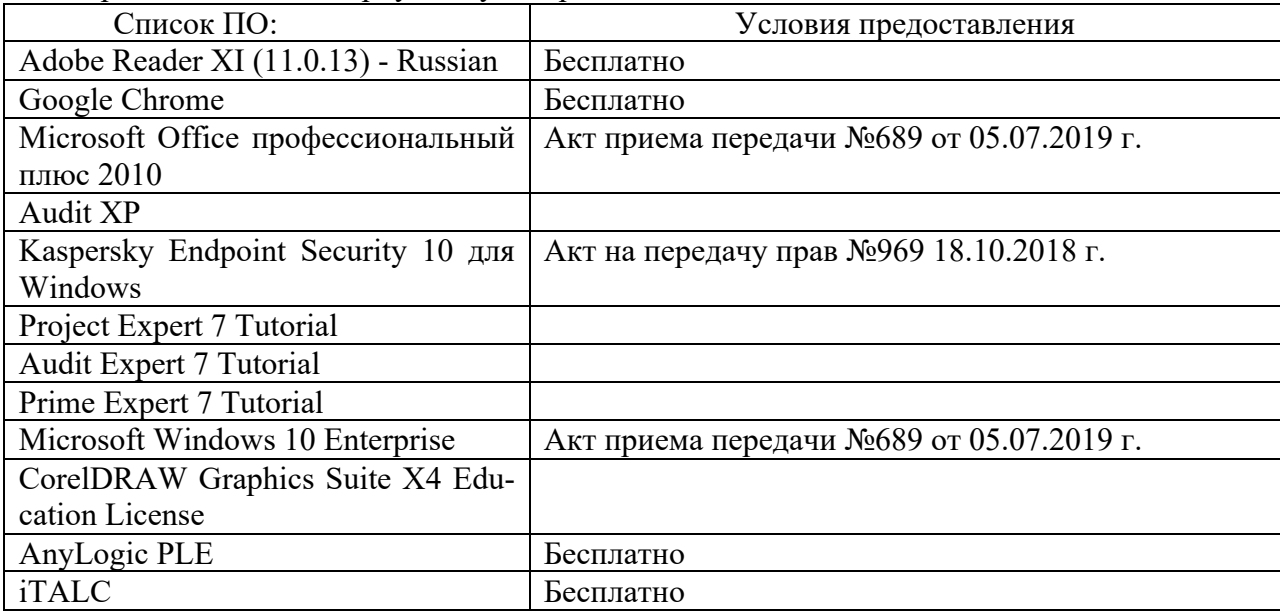

#### 2-ая Грибоедова, д.22, корпус 7, аудитория 107

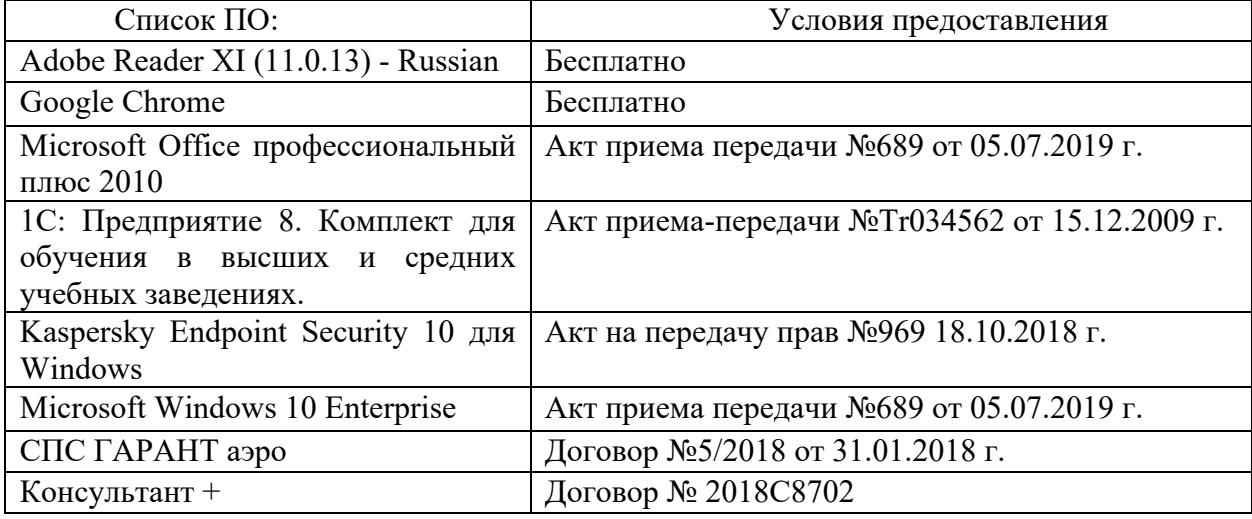

б) Свободно распространяемое программное обеспечение

- AdobeReaderXI
- DebutVideoCapture
- 7-Zip
- iTALC
- GoogleChrome

- идр.

*Перечень программного обеспечения в обязательном порядке согласовывается с сотрудниками Областного центра новых информационных технологий (ОЦНИТ).*

3) Современные профессиональные базы данных и информационные справочные системы*(Доступ с компьютеров сети ТвГУ)*

1. ЭБС «ZNANIUM.COM» www.znanium.com;

2. ЭБС «ЮРАИТ» www.biblio-online.ru;

3. ЭБС «Университетская библиотека онлайн» https://biblioclub.ru/ ;

4. ЭБСIPRbooks http://www.iprbookshop.ru/;

5. ЭБС «Лань» http://e.lanbook.com;

6. ЭБС BOOk.ru https://www.book.ru/

7. ЭБС ТвГУ http://megapro.tversu.ru/megapro/Web

8. Научная электронная библиотека eLIBRARY.RU (подписка на жур-

налы)

https://elibrary.ru/projects/subscription/rus\_titles\_open.asp?;

9. Репозитарий ТвГУ http://eprints.tversu.ru,

10. Wiley Online Library https://onlinelibrary.wiley.com/

11. Журналы American Institute of Physics (AIP) http://aip.scitation.org/ ;

12. Журналы American Chemical Society (ACS)

https://www.acs.org/content/acs/en.html;

13. Журналы American Physical Society (APS)

https://journals.aps.org/about

14. Журналы издательства Taylor&Francishttp://tandfonline.com/ ;

15. Патентная база компании QUESTEL- ORBIT https://www.orbit.com/ ;

16. БД Scopus https://www.scopus.com/search/form.uri?display=basic

17. БД Web of Science

http://apps.webofknowledge.com/WOS GeneralSearch input.do?product= WOS&search

mode=GeneralSearch&SID=F5lxbbgnjnOdTHHnpOs&preferencesSaved=

18. Электронная коллекция книг Оксфордского Российского фонда https://ebookcentral.proquest.com/lib/tverstate/home.action

19. Ресурсы издательства Springer Nature http://link.springer.com/ ;

20. Архивы журналов издательства Oxford University Press

http://archive.neicon.ru/xmlui/ ,

21. Архивы журналов издательства SagePublication http://archive.neicon.ru/xmlui/ ,

22. Архивы журналов издательства The Institute ofPhysics http://archive.neicon.ru/xmlui/,

23. Архивы журналов издательства Nature http://archive.neicon.ru/xmlui/,

24. Архивы журналов издательства AnnualReviews http://archive.neicon.ru/xmlui/ .

25. Polpred.com Обзор СМИ http://www.polpred.com/

26. СПС КонсультантПлюс (в сети ТвГУ);

27. ИПС «Законодательство России» http://pravo.fso.gov.ru/ips.html 28. Сводные каталоги фондов российских библиотек АРБИКОН, МАРС http://arbicon.ru/; КОРБИС http://corbis.tverlib.ru/catalog/ , АС РСК по

НТЛ

http://library.gpntb.ru/cgi/irbis64r/62/cgiirbis\_64.exe?C21COM=F&I21DB N=RSK&P21, DBN=RSK&S21FMT=&S21ALL=&Z21ID=; ЭКБСОНhttp://www.vlibrary.ru

4) Перечень ресурсов информационно-телекоммуникационной сети «Интернет», необходимых для освоения дисциплины

1. База данных «Обзор банковского сектора» - информационноаналитические материалы Центрального банка Российской Федерации https://www.cbr.ru/analytics/?PrtId=bnksyst

2. БазыданныхЕвропейскогообществамаркетинга (World Association of Opinion and Marketing Research Professionals) - www.esomar.org

3. База данных исследовательской компании CRG (CapitalResearchGroup), входящей в холдинг "Names" - www.crg.li

4. Информационно-поисковые системы агентств «Бизнес-карта», ЗАО «АСУ-Импульс», «Российский генеральный регистр производителей товаров и услуг», «Независимые производители товаров и услуг России», «Регистр PAV-Пресс».

5. Специализированные базы данных «Ценовой мониторинг»

6. База данных «Мировая экономика» - информационно- аналитический раздел официального сайта Министерства финансов РФ http://info.minfin.ru/worldecon.php

7. Статистическая база данных ЕЭК ООН -

http://w3.unece.org/PXWeb2015/pxweb/ru/STAT/STAT\_\_20-ME\_\_1- MEOV 8. База данных «Электронные журналы издательства Taylor&Francis (более 1000 наименований)» - Доступ открыт к полным текстам журналов текущего года и всем полным текстам архивных номеров.

9. База статистических данных «Регионы России» Росстата http://www.gks.ru/wps/wcm/connect/rosstat\_main/rosstat/ru/statistics/ publications/catalog/doc\_1138623506156

10. База данных Всемирного Банка - https://datacatalog.worldbank.org/

11. База данных НП «Международное Исследовательское Агентство «Евразийский Монитор» - http://eurasiamonitor.org/issliedovaniia

12. База данных Research Papersin Economics (самая большая в мире коллекция электронных научных публикаций по экономике включает библиографические описания публикаций, статей, книг и других информационных ресурсов) - https://edirc.repec.org/data/derasru.html

13. Базы данных Всемирного банка - https://data.worldbank.org/

14. База данных Research Papersin Economics (самая большая в мире коллекция электронных научных публикаций по экономике включает биб-

лиографические описания публикаций, статей, книг и других информационных ресурсов) - https://edirc.repec.org/data/derasru.html

База данных Федеральной налоговой службы «Статистика и ана- $15<sub>1</sub>$ литика» - https://www.nalog.ru/rn39/related activities/statistics and analytics/

База данных Investfunds информационного агентства Cbonds - co-16. держит полные параметры всех акций, торгуемых на биржах России; полные параметры всех российских ПИФов, архив данных по стоимости пая и СЧА большинства фондов России; архив данных по дивидендным выплатам российских акций. Для получения доступа необходимо заполнить форму форму - http://pro.investfunds.ru/

17. Справочная система Главбух - Свободный доступ on-line: http://www.1 gl.ru

База данных Всемирного банка - Открытые данные -18. https://data.worldbank.org/

Единый портал бюджетной системы Российской Федерации -19. http://budget.gov.ru/

20. База данных «Бюджет» Минфина России https://www.minfin.ru/ru/perfomance/budget/

21. База статистических данных «Финансово-экономические показатели PФ» - https://www.minfin.ru/ru/statistics/

22. Базы данных Международного валютного фонда http://www.imf.org/external/russian/index.htm

МУЛЬТИСТАТ - многофункциональный статистический портал 23. http://www.multistat.ru/?menu id=1

Базы данных официальной статистики Федеральной службы гос-24. ударственной статистики -

http://www.gks.ru/wps/wcm/connect/rosstat main/rosstat/ru/statistics/

Федеральный образовательный портал «Экономика Социология 25. Менеджмент» - http://ecsocman.hse.ru

26 База данных «Финансовая математика – Библиотека управления» - Корпоративный менеджмент - https://www.cfin.ru/finanalysis/math/

Единый федеральный реестр сведений о банкротстве (ЕФРСБ) - $27$ bankrot.fedresurs.ru

28. Информационная система для методической поддержки, сбора лучших практик регулирования, дистанционного обучения специалистов в области оценки регулирующего воздействия на федеральном и региональном уровне (ИС МПДО) - orv.gov.ru

Базыданных Европейскогообществамаркетинга (World Association 29. of Opinion and Marketing Research Professionals) - www.esomar.org

База данных Минэкономразвития РФ «Информационные системы  $30.$ Министерства в сети Интернет» -

http://economy.gov.ru/minec/about/systems/infosystems/

## **VI. Методические материалы для обучающихся по освоению дисциплины**

Методические материалы позволяют обучающемуся оптимальным образом спланировать и организовать процесс освоения учебного материала и включают:

– рекомендации по подготовке к учебным занятиям;

– требования по подготовке электронных презентаций;

– рекомендации по самостоятельной работе;

– вопросы для самоподготовки к промежуточной аттестации.

# *Методические рекомендации по подготовке к учебным занятиям*

*Методические рекомендации для подготовки к практическим занятиям*

Целью практическихзанятий является закрепление знаний путем вовлечения обучающихся в решения различного рода учебно-практических задач, выработки навыков пользования компьютерной техникой и справочной литературой. В связи с этим при подготовке к практическим занятиям обучающиеся обращаются к информации по соответствующим лекциям, учебникам и другим источникам, которые указаны в данной рабочей программе.

Виды практических занятий по дисциплине:

– обучающие тесты с обязательной процедурой самопроверки или проверки в аудиторных условиях правильности их выполнения;

– решение кейсов; составление кейсов по определенному алгоритму;

– составление и решение кроссвордов и др.

## *Методические рекомендации при подготовке к решению кейсов*

Метод кейсов позволяют обучающимся усовершенствовать аналитические и оценочные навыки, научиться работать в команде, находить наиболее рациональное решение поставленной проблемы.

Структура отчета по выполнению кейс-задания:

1.Титульный лист.

2.Формулировка кейс-задания.

3.Описание ситуации (кейса).

4.Анализ ситуации, выявление проблем, диагностика проблем, определение главной проблемы и второстепенных.

5.Ответы на поставленные вопросы к кейс-заданию или найденные решения.

6. Обоснование ответов.

# *Методические рекомендации по организации самостоятельной работы обучающихся*

Для качественной организации самостоятельной работы обучающихся преподаватель должен:

- овладеть технологией диагностики умений и навыков самостоятельной работы обучающихся в целях соблюдения преемственности в их совершенствовании;

- продумать процесс поэтапного усложнения заданий для самостоятельной работы обучающихся;

- обеспечить самостоятельную работу обучающихся учебнометодическими материалами, отвечающими современным требованиям управления указанным видом деятельности;

- разработать систему контрольно-измерительных материалов, призванных выявить уровень знаний.

# *Формы организации внеаудиторной самостоятельной работы обучающихся*

Внеаудиторная самостоятельная работа обучающихся может быть связана как с углублением понимания вопросов, изученных на учебных занятиях, так и изучением тем, не освещенных в ходе аудиторных занятий.

*1-й уровень сложности (для обучающихся 1 курса):*

- составление простого и развернутого плана выступления;
- составление словаря терминов, понятий и определений;

- выделение главных положений (тезисов) и соединение их логическими связями;

- постановка вопросов к тексту;
- ответы на вопросы к тексту и др.

*2-й уровень сложности (для обучающихся 2 курса и далее):*

- составление конспекта в виде таблицы, рисунка;
- решение задач, анализ проблемных ситуаций, решение кейсов;
- выполнение электронных презентаций и др.

В рамках аудиторной формы организации самостоятельная работа обучающихся современные педагогические подходы ориентируют преподавателя на сокращение удельного веса фронтальных заданий и комбинирование коллективных, парных, групповых (3-5 чел.) и индивидуальных форм организации студентов для выполнения самостоятельных заданий.

При планировании самостоятельной работы обучающихся необходимо учитывать трудозатраты на выполнение отдельных заданий для избежание физических перегрузок обучающихся.

## *Методические рекомендации для подготовки к промежуточной аттестации*

При подготовке к промежуточной аттестации необходимо изучить рекомендуемую литературу, актуализировать информацию, полученную обучающимися во время проведения занятий. Дополнительно целесообразно изучить научные статьи, научные работы по проблематике, которая отражена в рабочей программе дисциплины.

# *Вопросы для самоподготовки:*

1. Проекты внедрения информационных технологий в менеджменте.

- 2. Жизненный цикл информационных систем в менеджменте.
- 3. Базы данных научной информации в информационных системах.
- 4. Защита информации в информационных системах.

5. Гибкие подходы при создании проектов информатизации в организации.

- 6. Обучение команды технологиям работы по проекту информатизации.
- 7. Оценка результатов работы команды над проектом информатизации.
- 8. Формирование ценностей команды при работе над проектом информатизации.
- 9. Оценка рисков при реализации проектов информатизации
- 10. Меры по снижению рисков при реализации проекта информатизации.
- 11. Эффективность внедрения информационных систем в менеджменте;

#### *Методические рекомендации по подготовке электронных презентаций*

Подготовка электронных презентаций состоит из следующих этапов:

1. Планирование презентации: определение основных содержательных аспектов доклада: определение целей;определение основной идеи презентации;подбор дополнительной информации;создание структуры презентации;проверка логики подачи материала; подготовка заключения.

2. Разработка презентации – подготовка слайдов презентации, включая вертикальную и горизонтальную логику, содержание и соотношение текстовой и графической информации в соответствии с требованиями.

| Требования  | Количество слайдов адекватно количеству представленной инфор-               |
|-------------|-----------------------------------------------------------------------------|
| к структуре | мации;                                                                      |
|             | наличие титульного слайда;<br>$\bullet$                                     |
|             | наличие слайда с использованными источниками.<br>$\bullet$                  |
| Требования  | Отражение в презентации основных этапов исследования (пробле-<br>$\bullet$  |
| к содержа-  | мы, цели, гипотезы, хода работы, выводов);                                  |
| НИЮ         | содержание ценной, полной, понятной информации по теме;<br>$\bullet$        |
|             | отсутствие грамматических ошибок и опечаток.<br>$\bullet$                   |
| Требования  | Текст на слайде представляет собой опорный конспект (ключевые<br>$\bullet$  |
| к тексту    | слова, маркированный или нумерованный список), без полных                   |
|             | предложений;                                                                |
|             | выделение наиболее важной информации с помощью цвета, разме-<br>$\bullet$   |
|             | ра, эффектов анимации.                                                      |
| Требования  | Использование шрифта для заголовков не менее кегля 24, для ин-<br>$\bullet$ |
| к шрифту    | формации - не менее кегля 18;                                               |
|             | использование строчных букв.<br>$\bullet$                                   |
| Требования  | Использование средств наглядности информации (таблицы, схемы,<br>$\bullet$  |
| к средствам | графики и т.д.);                                                            |
| наглядности | использование иллюстраций хорошего качества, с четким изобра-<br>$\bullet$  |
|             | жением;                                                                     |

Требования к мультимедийной презентации

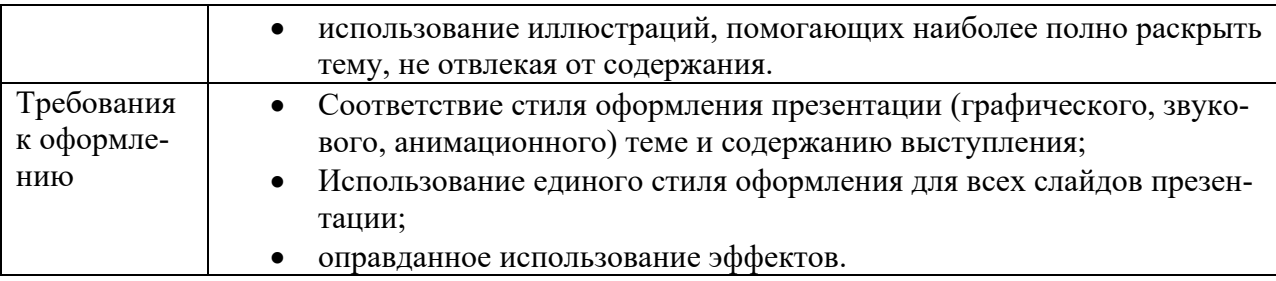

#### **VII. Материально-техническое обеспечение**

Материально-техническая база необходимая и применяемая для осуществления образовательного процесса по дисциплине включает (в соответствии с паспортом аудитории):

- специальные помещения (аудитории), укомплектованные специализированной мебелью и техническими средствами обучения, служащими для представления учебной информации в аудитории;

- мультимедийное оборудование (ноутбук, экран и проектор);

- ПК для работы студентов в компьютерном классе с выходом в Интернет.

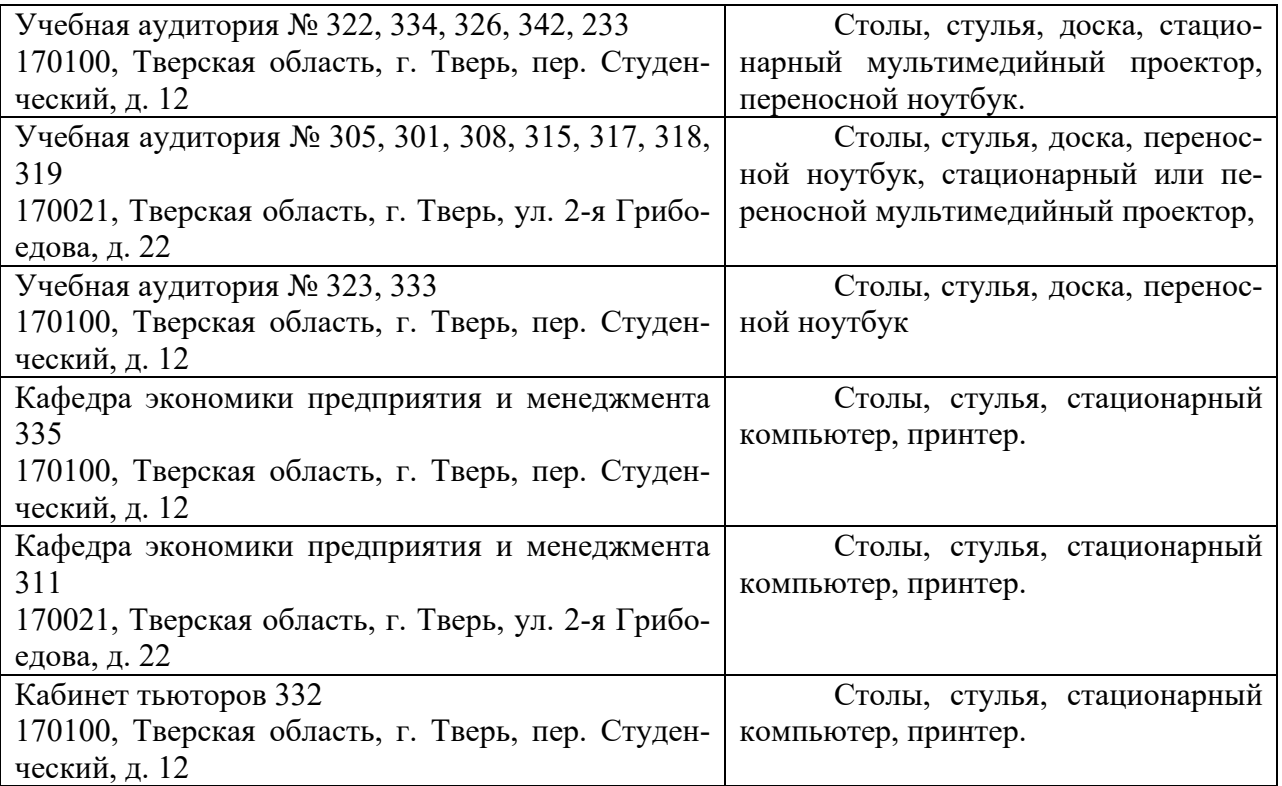

#### **VIII. Сведения об обновлении рабочей программы дисциплины**

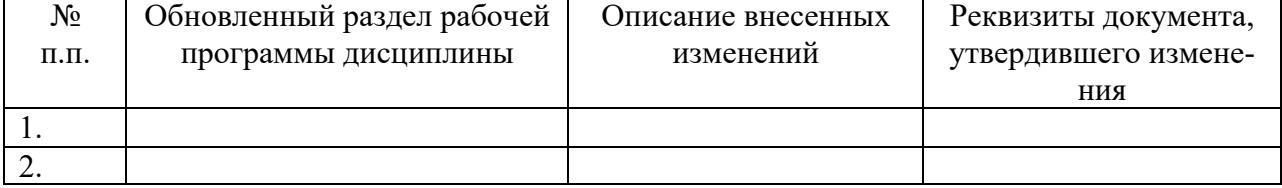